# PEDIOESINE 34VVAS КОШИ С ПОМОШБЮ **IVICETTA'S**

## Дифференциальное уравнение

это уравнение, связывающее значение производной функции с самой функцией, значениями независимой переменной, числами. Если в ДУ задано начальное условие в виде у(x<sub>o</sub>)=у<sub>o</sub>, то такое уравнение называется задачей Коши.

#### Рассмотрим пример решения задачи:

 $C_1 + C_2 = 3;$ (a)  $y''-3y'+2y=0;$  $C_1 + 2C_2 = 4;$ 2)  $y(0)=0, y'(0)=1;$  $C_1 + C_2 = 3;$  $\lambda$ 2-3 $\lambda$ +2=0;  $(C_1 + 2C_2 = 4)$  $\lambda 1.2 = \frac{3 \pm \sqrt{9 - 8}}{2} = \frac{3 \pm 1}{2} = 1$  $C_1 = 3 - C_2;$  $(3 - C_2 + 2C_2 = 4;$ 5)  $y=C_1e^{x}+C_2e^{2x}$ ;  $C_2 = 1$ ;  $y' = C_1 e^{x} + 2C_2 e^{2x}$ ; 12)  $y_2 = 2e^{x} + e^{2x}$  $\int C_1 e^x + C_2 e^{2x} = 3;$ <br> $C_1 e^x + 2C_2 e^{2x} = 4;$ 

## Задача Коши в MatLab

> dy=zeros(2,1); ВВОДИТСЯ МАССИВ > dy(1)=y(2); в видений > dy(2)=3.\*y(2)-2.\*y(1); вводится само условие

*> [x,y]=ode45(@pr,[1 10], длу* доле по серида тоји вызов функции ode45

*> function dy=pr(x,y)* вводится функция с названием

*> end* ǶǺǹDZȂ ǮǮǺǰǬ ȀǿǹǶȂǴǴ

*> plot(x,y)* ǽǾǼǺǴǾǽя ǯǼǬȀǴǶ

 $\circ$ **Фрг** $\circ$ **СИСИ**за на функцию, [0 10]- интервалы интегри $\circ$ ВЕ ФСӨНИЭ (ВИ $\circ$ ӨЗИ-КУО)=1; функция ode45 возвращает решение в виде столбцов: первый столбец представляет выбранные значения независимого аргумента x, а второй и третий – значения функций y<sub>1</sub> и y<sub>2</sub>

## Решение задачи выдается в виде графика:

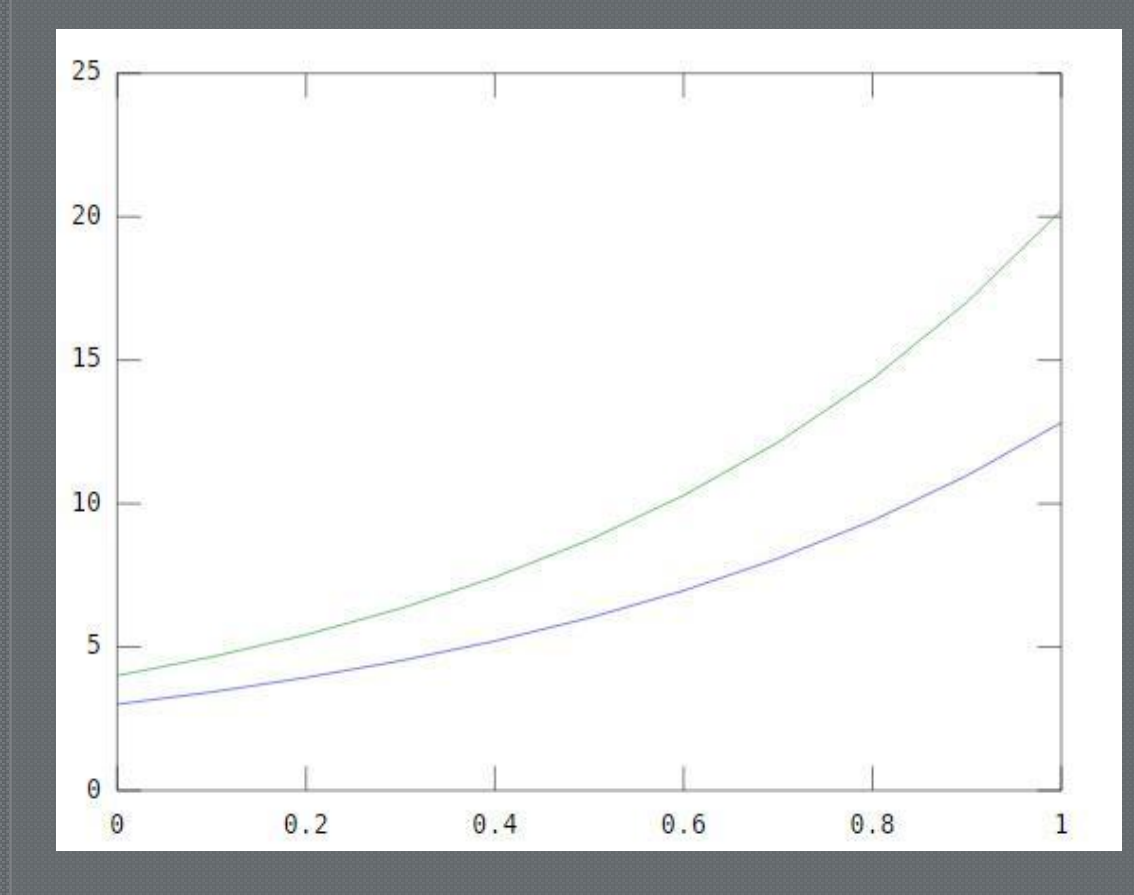

format short;a=[x y]  $a =$ 

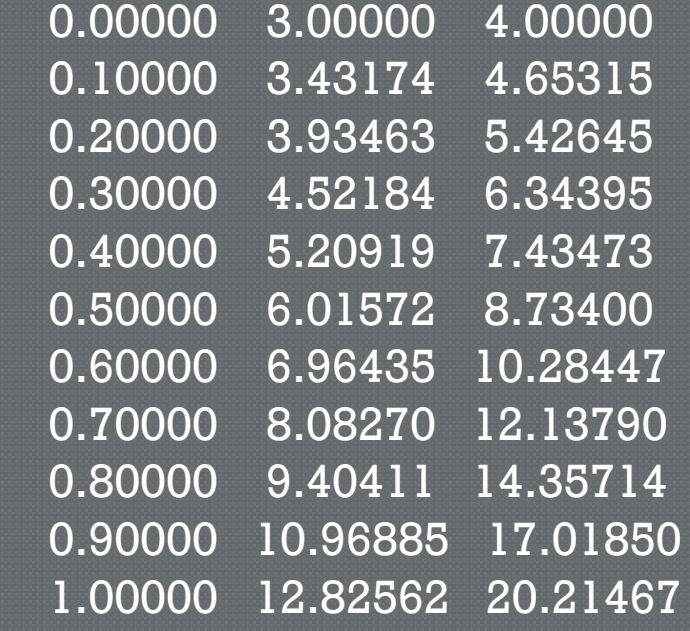

Для решения задач Коши в MatLab существует несколько функций: ode23, ode45, ode113, ode15s, ode23s, ode23t **u** ode23tb. Методика их использования одинакова, не изменяется и способ задания входных и выходных аргументов.

**MATLAB** 

MatLab популярен по всему миру, так как он упрощает процесс вычисления более сложных задач, чем рассмотренных здесь, а круг возможностей программы невероятно велик. Одним из важнейших преимуществ MatLab является то, что он работает на большинстве современных операционных систем, распространенных и среди обычных пользователей.